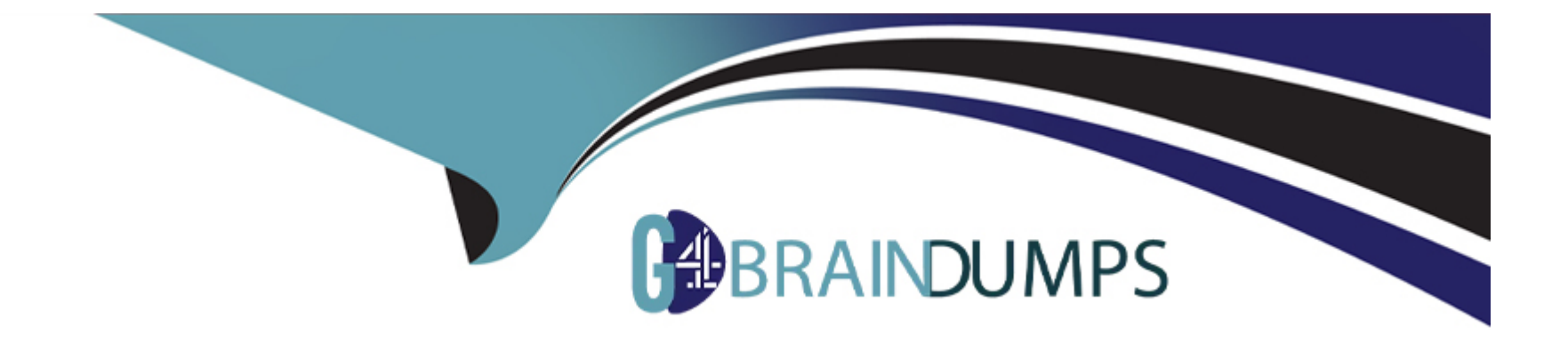

# **Free Questions for C\_HRHFC\_2311 by go4braindumps**

# **Shared by Oneil on 24-05-2024**

**For More Free Questions and Preparation Resources**

**Check the Links on Last Page**

# **Question 1**

#### **Question Type: MultipleChoice**

Which packaged integrations are only specific to the Side-by-Side deployment model? Note: There are 2 correct answers to this question.

### **Options:**

- **A-** Employee Master Data from SAP SuccessFactors Employee Central to SAP ERP HCM
- **B-** Organizational Data from SAP SuccessFactors Employee Central to SAP ERP HCM
- **C-** Organizational Data from SAP ERP HCM to SAP SuccessFactors Employee Central
- **D-** Employee Master Data from SAP ERP HCM to SAP SuccessFactors Employee Central

#### **Answer:**

C, D

# **Question 2**

**Question Type: MultipleChoice**

Which deployment models use Ul Integration between SAP ERP HCM and SAP SuccessFaetors Employee Central?

Note: There are 2 correct answers to this question.

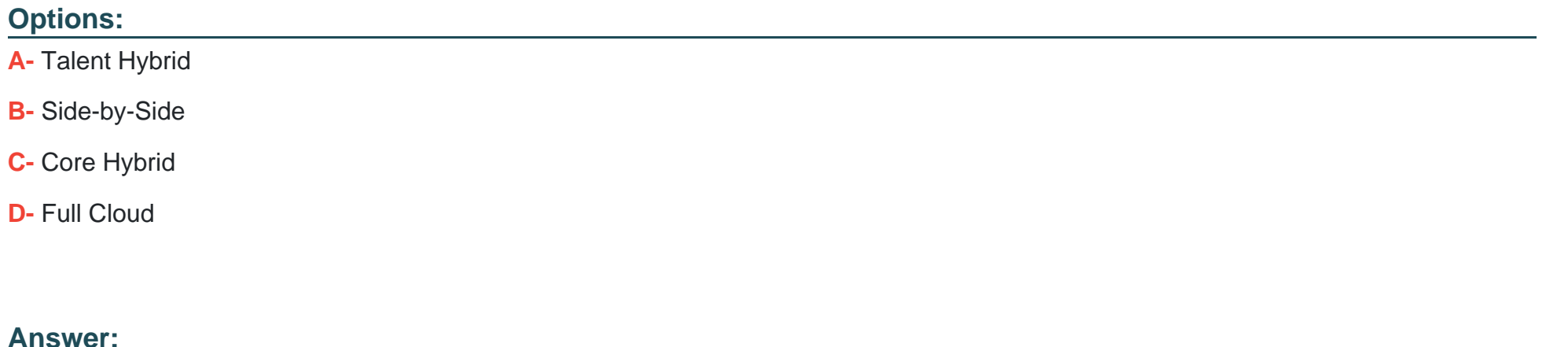

B, C

# **Question 3**

**Question Type: MultipleChoice**

Your customer needs to send historical employment data to the benefits system using the OData API. Which filter parameters must you use in the OData API query?

## **Options:**

- **A-** beginDate and end Date
- **B-** effectiveStartDate and effectiveEndDate
- **C-** startDate and end Date
- **D-** fromDate and toDate

### **Answer:**

### D

# **Question 4**

#### **Question Type: MultipleChoice**

Which reliable message protocol do you configure in the SOA Manager of SAP ERP?

### **Options:**

### **A-** HTTPS

**B-** OData

**C-** WS-RM 2005/02

**D-** SOAP

#### **Answer:**

 $\overline{C}$ 

# **Question 5**

#### **Question Type: MultipleChoice**

You need to enable communication between the SAP ERP and SAP SuccessFactors systems. In which tool do you enable the SFAPI and SFAPI ad hoc settings?

#### **Options:**

**A-** SAP SuccessFactors role-based permissions

**B- SAP SuccessFactors Provisioning** 

- **C-** SAP SuccessFactors Integration Center
- **D-** SAP SuccessFactors Admin Center

#### **Answer:**

B

# **Question 6**

#### **Question Type: MultipleChoice**

Your customer wants to delete and reload employee job information by using the OData API. Which operation parameter must you use in the OData API query with the upsert action?

### **Options:**

**A-** purge Type=reload

**B-** purge Type=reloadfull

- **C-** purge Type=full
- **D-** purge Type=incremental

 $\overline{C}$ 

# **Question 7**

#### **Question Type: MultipleChoice**

During migration from SAP ERP to SAP SuccessFactors Employee Central, what is the result of activating the "Set inactive user status" switch in view V EC PAO CONSTANT?

### **Options:**

- **A-** The background job that sets inactive user status is NOT run.
- **B-** The background job that sets inactive user status is run.
- **C-** Inactive users are migrated last.
- **D-** Inactive users are NOT migrated.

### **Answer:**

 $\overline{D}$ 

# **Question 8**

#### **Question Type: MultipleChoice**

Your customer decided to use the file data transfer for generic objects during data migration. Which tool do you use to import the position data to SAP SuccessFactors Employee Central?

### **Options:**

- **A-** Import and Export Data
- **B-** SFAPI Metadata Export
- **C-** Import Employee Data
- **D-** OData Metadata Export

#### **Answer:**

A

To Get Premium Files for C\_HRHFC\_2311 Visit

[https://www.p2pexams.com/products/c\\_hrhfc\\_231](https://www.p2pexams.com/products/C_HRHFC_2311)1

For More Free Questions Visit [https://www.p2pexams.com/sap/pdf/c-hrhfc-231](https://www.p2pexams.com/sap/pdf/c-hrhfc-2311)1